# SatNOGS COMMS

OSCW, 2019

Ilias Daradimos, Manolis Surligas [ilias@libre.space,](mailto:ilias@libre.space) [manolis@libre.space](mailto:manolis@libre.space) Libre Space Foundation

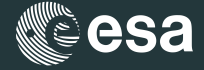

**Libre Space Foundation** 

**European Space Agency** Agence spatiale européenne

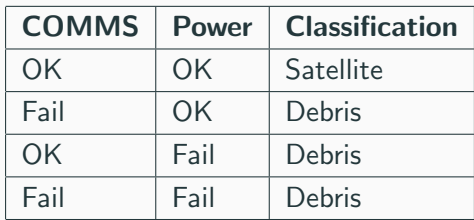

- Design and build COMMS subsystem
- Design and build ground station
- Send "Hello World"

#### What if...

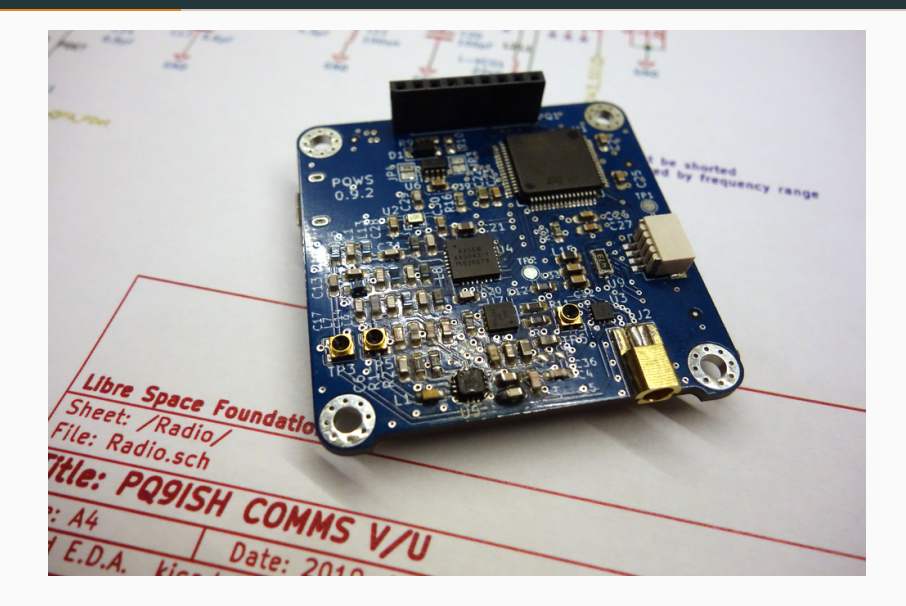

# Add SatNOGS station...

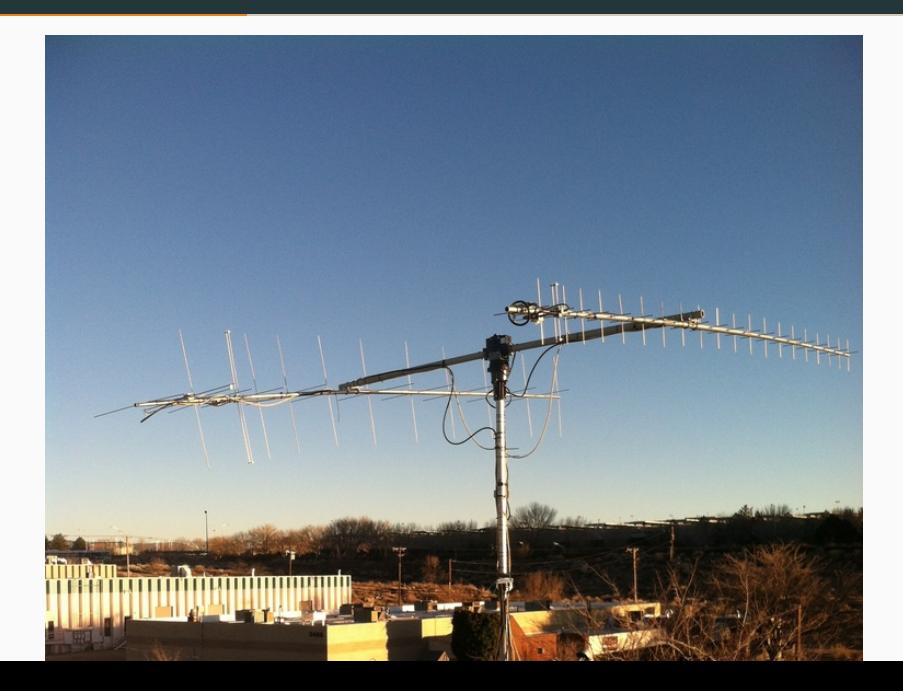

## Apply power...

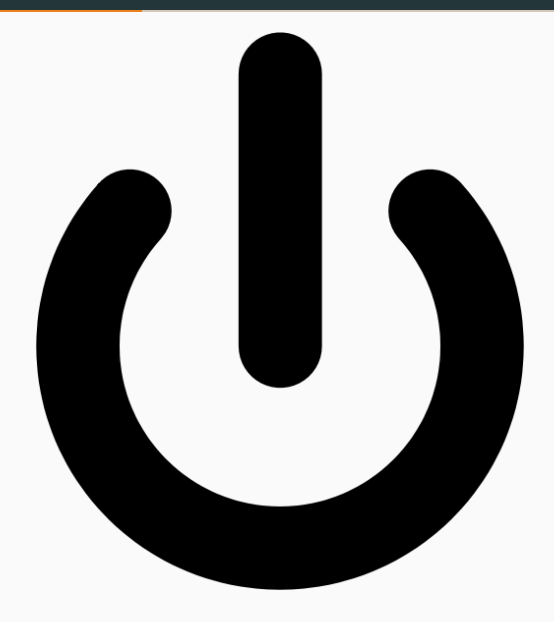

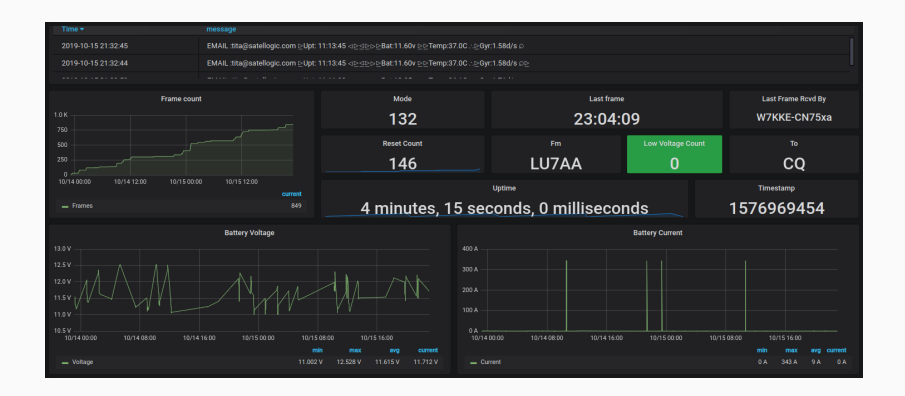

- An ESA GSTP project
- 14 months duration
- Co-founded by Libre Space Foundation

#### The goal!

Provide an open-hardware open-software TRL-6/7  $10 \times 10$  cm communications board suitable for cubesats, with seamless SatNOGS network integration

- Two RF interfaces with downlink/uplink capabilities
	- UHF
	- S-Band
- Separate power management
	- Enable/Disable subsystems on demand
	- Over current protection
	- Logging
- MCU for controlling peripherals and basic stuff
- FPGA for demanding applications
- Telemetry format template
- Dashboard
- TX Capability

**Overview** 

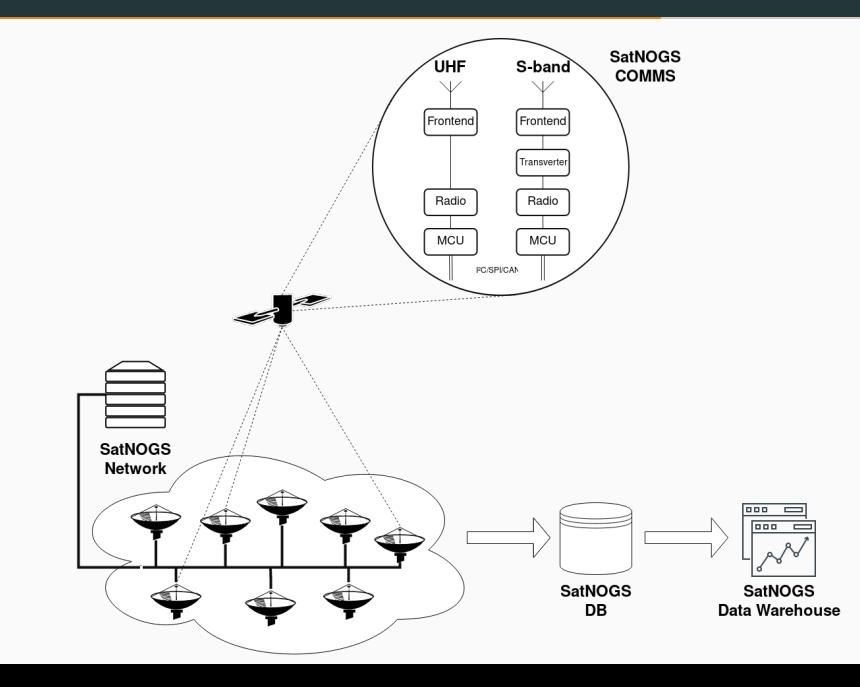

#### • UHF

- TX Power: 1 W
- Modulations: GFSK, GMSK, BPSK, QPSK
- TX data rate: 2400 19200 kbit/s
- RX data rate: 1200 9600 kbit/s
- S-Band
	- TX Power: TBA
	- Modulations: CCSDS BPSK, QPSK, IEEE 802.15.4
	- TX/RX data rates: Up to 900 kbit/s
- TX/RX SDR capabilities in the S-Band
- 13-bit LVDS interface with the FPGA
- Reference code for CCSDS TX/RX in SDR mode
- Reference code for spectrum analysis, cognition

## Pricing

- With one you get two!
- $\bullet$  1900  $\in$  for a flight model plus a free engineering model!

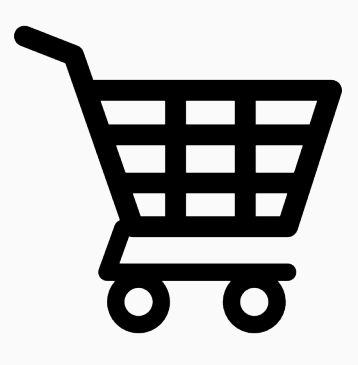

Thank you